## **s4 tunnel and other networking**

The s4 tunnel was not connecting, and when I logged into it after discovering it's IP address, I discovered a very strange problem. According to git there were about 50 modified files in the field project configuration, ~daq/isfs/projects. It turns out all those files had zero length, and some of them were python files needed by the tunnel script. As near as I can tell, none of those changes were intentional, so did a hard git reset to restore the configuration. Now the s4 tunnel is working, same as s10 and s15.

I can guess that maybe the project config was updated at some point when the filesystem was full, since sometimes that causes files to be created but then they cannot be written. That's just a guess though. Right now the /home partition is 2%.

Besides the tunnels, it is possible to log into the DSMs with their IP addresses. These are the ones I know so far:

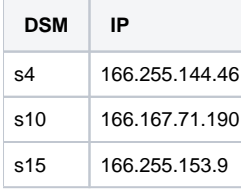